Emma Davenport Drs. Astrid Giugni and Hubert Bray

# **Data Expedition: Twitter Analytics and the 2018 Florida Midterm Election Recount** Schedule

### **Tuesday, March 19**

*In class:* Intro to Twitter and the 2018 Florida Midterm Election Recount

## **Thursday, March 21**

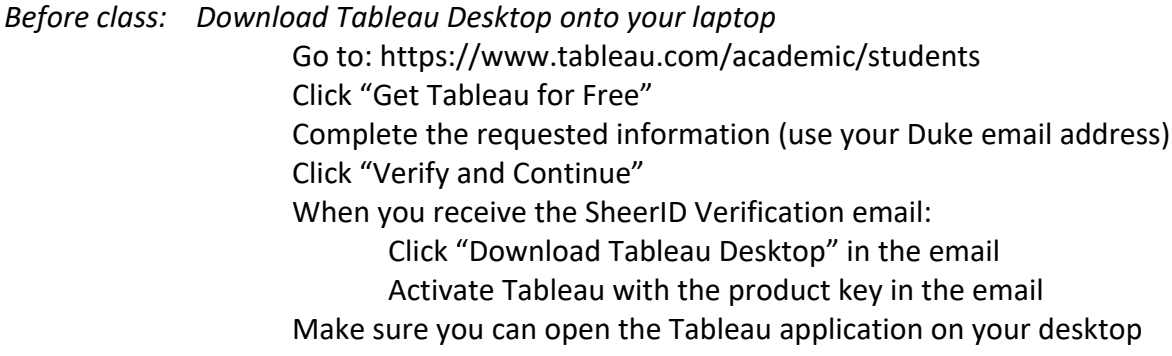

*In class:* Tableau training

# **Tuesday, March 26**

- *Before Class: Complete visualization exercises*
- *In class:* Small-group work on visualizations and presentations

### **Thursday, March 28**

- *Before class: Complete Presentation Planning Sheet and prepare Slide Presentation*
- *In class:* Small-group presentations and discussion

You may direct questions about your assignments to Emma at emma.davenport@duke.edu (please cc Dr. Giugni).